## **Displaying or hiding annotations**

• Perform one of the following actions:

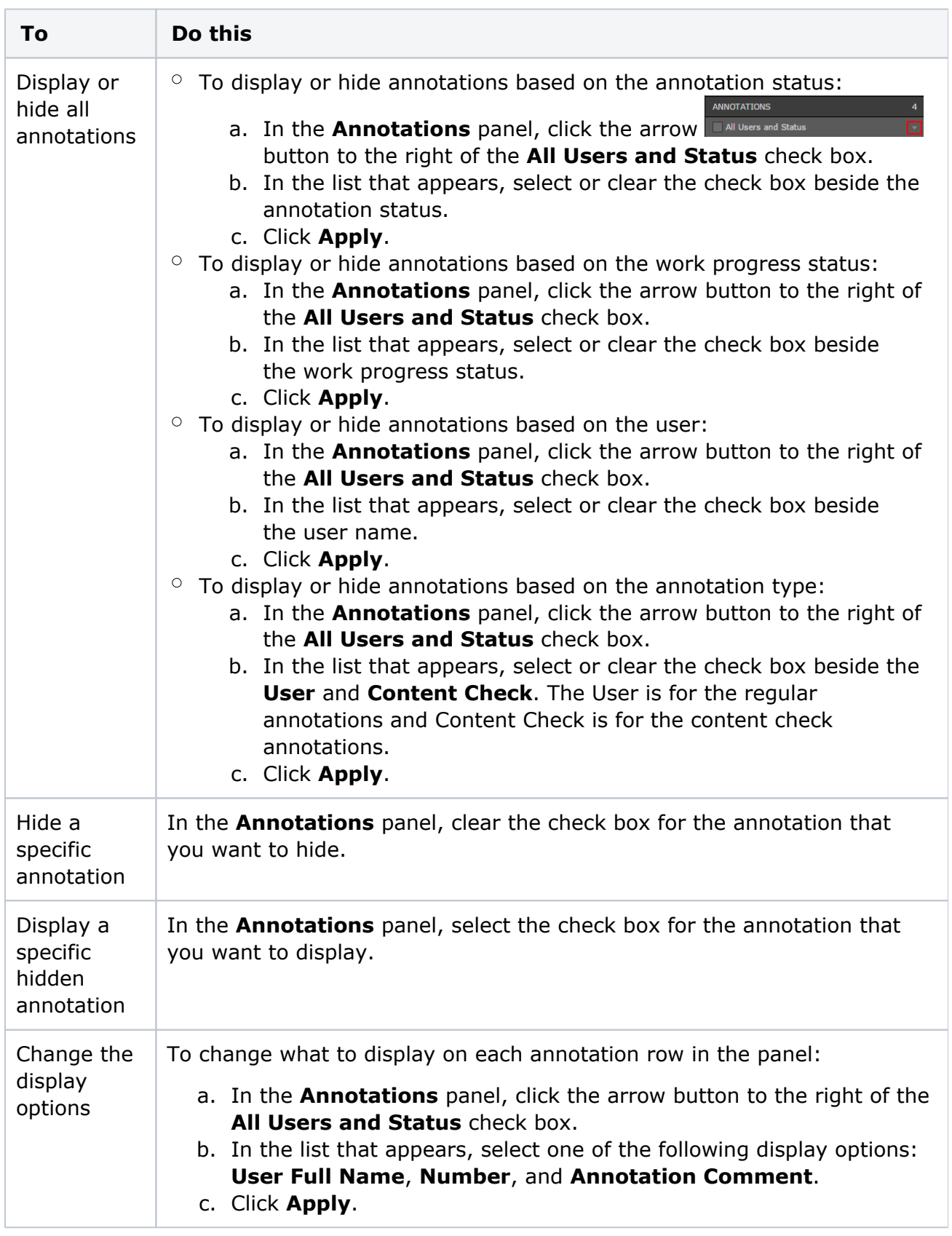